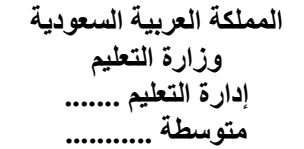

## وزارة التعليم

Ministry of Education

**االسم :** ................................................................................................................. **الصف :** .........................................................................

**8**

**السؤال األول : ضع عالمة √ أو X -: نصف درجة لكل فقرة**

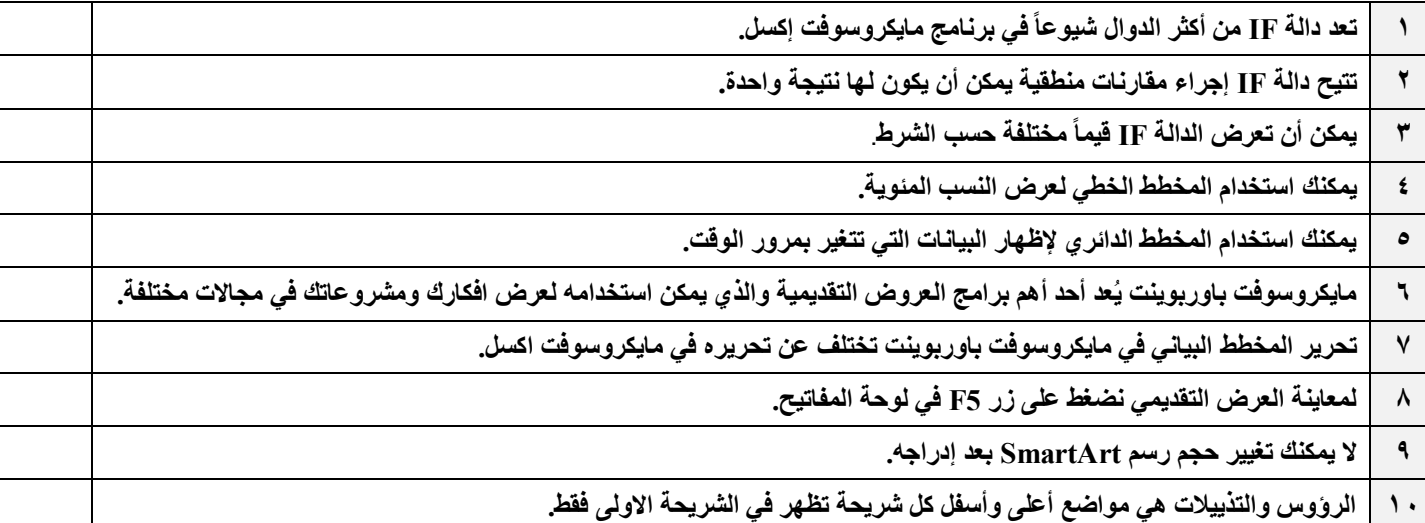

## **السؤال الثاني :هناك نصائح إلنشاء عرض تقديمي متميز ، أكتب النصيحة المناسبة أسفل كل صورة تصفها)ثالثة فقط(: درجة لكل فقرة**

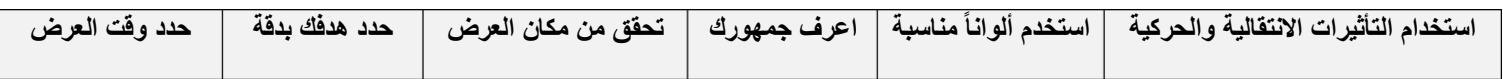

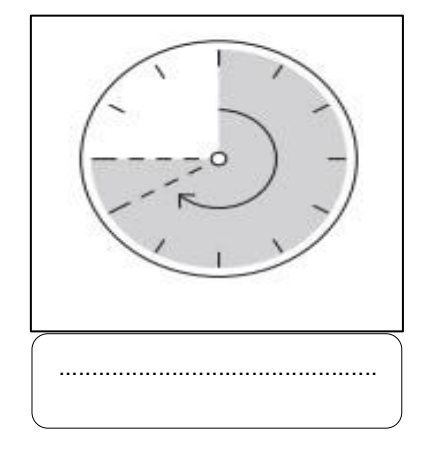

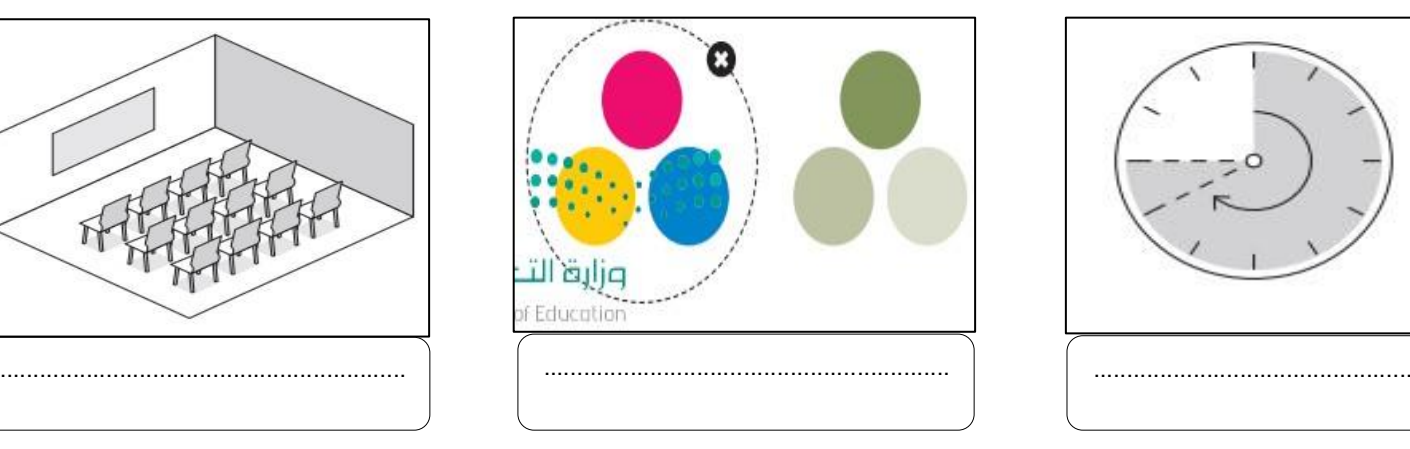

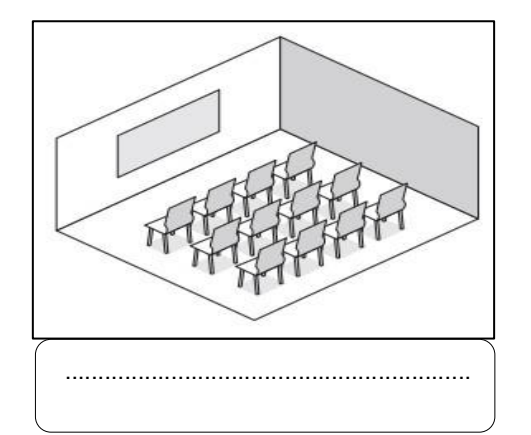